# Chapter 25. Fusion and Tupling

Zhenjiang Hu, Wei Zhang

School of Computer Science Peking University

December 14, 2022

# Fusion Tupling **Outline**

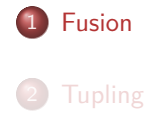

. . . . . . . . . . . . . . . . . . . . . . . . . . . . . . . . . . . . . . . . Zhenjiang Hu, Wei Zhang Chapter 25. Fusion and Tupling

#### max

Consider the function to compute the maximum of a list (by reusing *sort*):

$$
\begin{array}{rcl} \n\text{max} & : & [\text{Int}] \rightarrow \text{Int} \\ \n\text{max} & = & \text{head} \cdot \text{sort} \n\end{array}
$$

#### max

Consider the function to compute the maximum of a list (by reusing *sort*):

$$
\begin{array}{rcl} \n\text{max} & : & [Int] \rightarrow \text{Int} \\ \n\text{max} & = & \text{head} \cdot \text{sort} \n\end{array}
$$

where *sort* is defined by

*sort* = *foldr insert* [ ] *insert a*  $\begin{bmatrix} 1 & 1 \end{bmatrix}$  =  $\begin{bmatrix} a \end{bmatrix}$ *insert a*  $(b : x) =$  **if**  $a \ge b$  **then**  $a : (b : x)$ **else** *b* : *insert a x.*

How to eliminate all intermediate results in computing *max*?

#### reverse

Consider the following function to reverse a list:

*rev x* = *fastrev*<sup> $\times$ </sup> []  $f$ astrev<sup> $\prime$ </sup>  $\times$   $y$  = *reverse*  $x + y$ **where**  $r$ *everse* =  $f$ *oldr*  $(\lambda a r r + [a])$  []

How to eliminate the intermediate list in computing *fastrev′* ?

#### reverse

Consider the following function to reverse a list:

*rev x* = *fastrev*<sup> $\times$ </sup> []  $f$ astrev<sup> $\prime$ </sup>  $\times$   $y$  = *reverse*  $x + y$ **where**  $r$ *everse* =  $f$ *oldr*  $(\lambda a r r + |a|)$  []

How to eliminate the intermediate list in computing *fastrev′* ?

#### Exercise

Show evaluation steps of *rev* [1*,* 2*,* 3*,* 4], and explain that (*rev xs*) is a quadratic program.

Fusion Law for Foldr

Lemma (Foldr Fusion)

$$
\frac{f(a \oplus r) = a \otimes fr}{f \cdot foldr \left(\oplus\right) e = foldr \left(\otimes\right) \left(f e\right)}
$$

Fusion Law for Foldr

Lemma (Foldr Fusion)

$$
\frac{f(a \oplus r) = a \otimes f r}{f \cdot foldr \, (\oplus) e = foldr \, (\otimes) \, (f e)}
$$

*Or written as*

*f*(*a ⊕ r*) = *a ⊗ f r f · ⊕←/ <sup>e</sup>* = *⊗←/ f e*

Fusion: max

Consider the fusion for *max*:

*max* = *head · foldr insert* [ ]

where we assume that  $max$  [] =  $-\infty$ .

Fusion: max

Consider the fusion for *max*:

*max* = *head · foldr insert* [ ]

where we assume that  $max$  [] =  $-\infty$ .

To apply the foldr fusion lemma, we consider calculation of *head* (*insert a r*).

We calculate as follows.

• For the case of  $r = []$ , we have:

$$
head (insert a [])
$$
\n
$$
= \{ def. of insert \}
$$
\n
$$
head [a]
$$
\n
$$
= \{ def. of head \}
$$
\n
$$
a
$$

Fusion Example: max

• For the case of  $r = b : x$ , we have:

```
head (insert a (b : x))
= { def. of insert }
    head (if a \geq b then a : (b : x) else b : insert a x)
= { distribute head over if }
```
- **if**  $a \ge b$  **then** *head*  $(a:(b:x))$  **else** *head*  $(b:insert\ a \ x)$
- $=$  { def. of *head* } **if**  $a \geq b$  **then**  $a$  **else**  $b$

$$
= \{ assumption: r = b : x \}
$$
  
if  $a \geq head$  r then a else head r

In summary, we have

$$
head (insert a r) = a \otimes head r
$$
  
where  $a \otimes r = \text{if } a \ge r \text{ then } a \text{ else } r$ 

It follows from the foldr fusion lemma that we get the following new definition for *max*.

$$
max = foldr \, (\otimes) \, (-\infty)
$$

A linear time program!

Fusion Example: Fast Reverse

Consider fusion of the following program:

*fastrev* $\vee$  *x y = reverse x*  $\mathcal{H}$  *y* 

Fusion Example: Fast Reverse

Consider fusion of the following program:

$$
fastere\vee x y = reverse x + y
$$

**Exercise** 

What is the intermediate list in the above computation?

Fusion Example: Fast Reverse

Consider fusion of the following program:

$$
faster \lor x y = reverse x + y
$$

Exercise

What is the intermediate list in the above computation?

We can see where fusion calculation is application if we rewrite the definition.

$$
\begin{array}{rcl}\n\text{fastrev} & x & = & (+) \text{ (reverse } x) \\
& = & \left( \underline{(+)} \cdot \text{foldr} \left( \underline{\lambda} a \, r \ldots + [a] \right) [ \ ] \right) x\n\end{array}
$$

Let us calculate the fusion condition:

$$
(+) (r+ [a])
$$
\n
$$
= \{ \eta \text{ expansion } \}
$$
\n
$$
\lambda y. (+) (r+ [a]) y
$$
\n
$$
= \{ \text{section notation } \}
$$
\n
$$
\lambda y. (r+ [a]) + y
$$
\n
$$
= \{ \text{associativity of } + \}
$$
\n
$$
\lambda y. r + ([a] + y)
$$

Marching it with  $a \otimes ((\mp) r)$  gives

$$
a\otimes r'=\lambda y.\,r'\,\left(\left[a\right]++y\right)
$$

So we get

 $\textit{fastrev}'$   $x = \textit{foldr}$  ( $\otimes$ )  $((+)$  [])  $x$ **where**  $a \otimes r' = \lambda y$ *.*  $r'$   $([a] + y)$ 

So we get

$$
\begin{aligned} \text{fastrev} \times &= \text{foldr} \ (\otimes) \ ((\ +) \ []) \times \\ \text{where } a \otimes r' &= \lambda y. \ r' \ ([a] \ + \ + y) \end{aligned}
$$

which is the same as

$$
\begin{aligned} \text{fastrev} \times &= \text{foldr} \ (\otimes) \ \text{id} \times \\ \text{where} \ a \otimes r' &= \lambda y. \ r' \ ([a] + y) \end{aligned}
$$

So we get

$$
\begin{aligned} \text{fastrev} \times &= \text{foldr} \ (\otimes) \ ((\ +) \ []) \times \\ \text{where } a \otimes r' = \lambda y. \ r' \ ([a] \ + \ + y) \end{aligned}
$$

which is the same as

$$
\begin{aligned}\n\text{fastrev} \times &= \text{foldr} \, (\otimes) \, \text{id} \times \\
\text{where } a \otimes r' &= \lambda y. \, r' \, ([a] + y)\n\end{aligned}
$$

That is,

$$
faster \cup \{ y = y
$$
\n
$$
faster \cup \{ a : r \} y = faster \cup \{ a : y \}
$$

So we get

$$
\begin{aligned} \text{fastrev} \times &= \text{foldr} \ (\otimes) \ ((\ +) \ []) \times \\ \text{where } a \otimes r' = \lambda y. \ r' \ ([a] \ + \ + y) \end{aligned}
$$

which is the same as

$$
\begin{array}{c}\n\text{fastrev} \times = \text{foldr} \ (\otimes) \ \text{id} \times \\
\text{where} \ a \otimes r' = \lambda y. \ r' \ ([a] + y)\n\end{array}
$$

That is,

$$
faster \{ [ } y = y
$$
  

$$
faster \{ [ } y = g
$$
  

$$
faster \{ [ } a : r \} y = faster \{ [ } x : y \} )
$$

# A linear time algorithm!

# Homework BMF 3-1

Using the foldr fusion lemma to prove the following two equations.

- $\bigcirc$  *foldr*  $(\oplus)$  *e*  $\cdot$  *map f* = *foldr*  $(\lambda a \ r.f \ a \oplus r)$  *e*
- 2 *map*  $f \cdot map g = map (f \cdot g)$

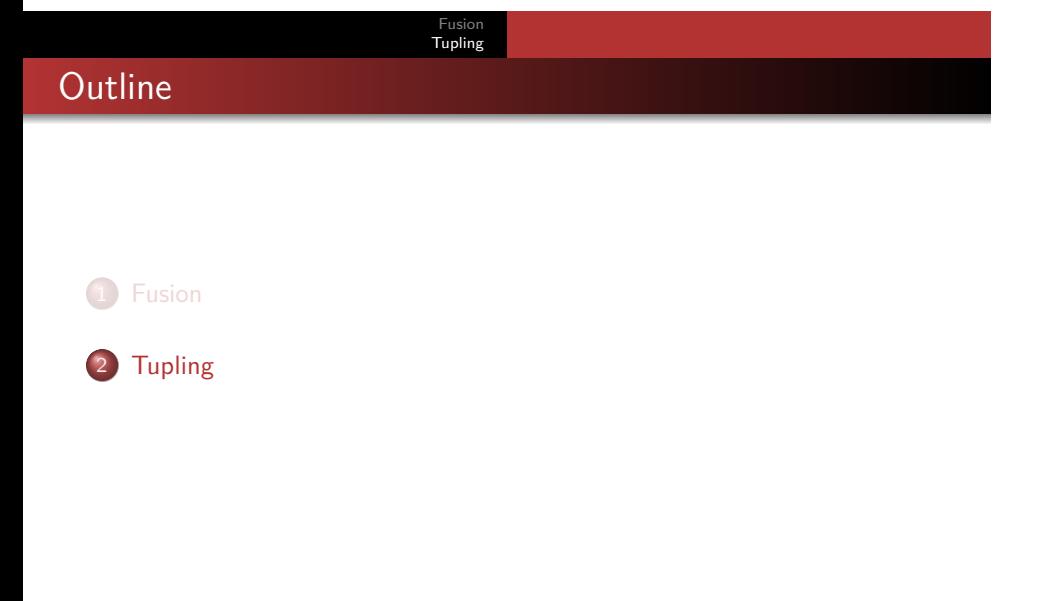

# Exercise

What is the time complexity for the following function that computes the maximum element from a list.

> $maximum$  [*a*]  $= a$  $maximum (a: x) | a > maximum x = a$ <br>| otherwise = m  $=$  *maximum x*

# Enumerating Bigger Elements

Enumerate all bigger elements in a list. An element is bigger if it is greater than the sum of the elements that follow it till the end of the list.

*biggers* [3*,* 10*,* 4*, −*2*,* 1*,* 3] = [10*,* 4*,* 3]

# Enumerating Bigger Elements

Enumerate all bigger elements in a list. An element is bigger if it is greater than the sum of the elements that follow it till the end of the list.

$$
biggers\ [3,10,4,-2,1,3]=[10,4,3]
$$

*biggers* [] = [] *biggers*  $(a : x) =$  **if**  $a >$  *sum*  $x$  **then**  $a :$  *biggers*  $x$  **else** *biggers*  $x$ 

*sum* [] = 0 *sum* (*a* : *x*) = *a* + *sum x*

# Enumerating Bigger Elements

Enumerate all bigger elements in a list. An element is bigger if it is greater than the sum of the elements that follow it till the end of the list.

$$
biggers\ [3,10,4,-2,1,3]=[10,4,3]
$$

*biggers* [] = [] *biggers* (*a* : *x*) = **if** *a > sum x* **then** *a* : *biggers x* **else** *biggers x*

*sum* [] = 0 *sum*  $(a : x) = a + sum x$ 

How can we optimize this program?

# Enumerating Bigger Elements

Enumerate all bigger elements in a list. An element is bigger if it is greater than the sum of the elements that follow it till the end of the list.

$$
biggers\ [3,10,4,-2,1,3]=[10,4,3]
$$

*biggers* [] = [] *biggers* (*a* : *x*) = **if** *a > sum x* **then** *a* : *biggers x* **else** *biggers x*

*sum* [] = 0 *sum*  $(a : x) = a + sum x$ 

How can we optimize this program?

Exercise: Is *biggers* a foldr?

# Definition (Mutumorphism)

Functions  $f_1, \ldots, f_n$  are said to form a mutumorphism if each  $f_i$  $(i = 1, 2, \ldots, n)$  is defined in the following form:

$$
\begin{array}{rcl}\nf_i \left[\right] & = & e_i \\
f_i \left(a : x\right) & = & a \oplus_i \left(f_1 \times f_2 \times \ldots, f_n \times\right)\n\end{array}
$$

where  $e_i$  ( $i = 1, 2, ..., n$ ) are given constants and  $\bigoplus_i$  $(i = 1, 2, \ldots, n)$  are given binary functions. We represent the function  $f x = (f_1 x, \ldots, f_n x)$  as follows.

$$
f = [[(e_1,\ldots,e_n),(\oplus_1,\ldots,\oplus_n)]].
$$

Expressive Power of Mutumorphism

*foldr* is a special case:

$$
foldr(\oplus) e = [[(e), (oplus)]]
$$

• It covers all primitive recursive functions on lists.

$$
prim [] = e
$$
  
prim (a : x) = F(a, x, prim x)

This is because we can *prim* is mutually defined with the identity function on lists.

*biggers* as a Mutumorphism

*biggers* = *fst ◦* [[([]*,* 0)*,*(*⊕*1*, ⊕*2)]] **where** *a ⊕*<sup>1</sup> (*r,s*) = **if** *a > s* **then** *a* : *r* **else** *r a ⊕*<sup>2</sup> (*r,s*) = *a* + *s*

# Lemma (Mutu-Tupling)

$$
\begin{aligned} [[(e_1, e_2, \ldots, e_n), (\oplus_1, \oplus_2, \ldots, \oplus_n)]] \\ &= \text{fold}r(\oplus) (e_1, e_2, \ldots, e_n) \\ \text{where } a \oplus r = (a \oplus_1 r, a \oplus_2 r, \ldots, a \oplus_n r) \end{aligned}
$$

Consider, as an example, to apply the mutu-tupling lemma to *biggers*.

```
biggers
= { mutumorphism for biggers }
    fst ◦ [[([], 0),(⊕1, ⊕2)]]
= { mutu-tupling lemma }
    fst ◦ foldr (⊕) ([], 0)
       where a \oplus (r, s) = (\text{if } a > s \text{ then } a : r \text{ else } r, a + s)
```
Inlining *foldr* in the derived program gives the following readable recursive program:

biggers 
$$
x = \text{let } (r, s) = \text{tup } x \text{ in } r
$$

\nwhere  $\text{tup } [] = ([], 0)$ 

\n $\text{tup } (a : x) = \text{let } (r, s) = \text{tup } x$ 

\nin (if  $a > s$  then  $a : r$  else  $r, a + s$ )

 $(foldr (\oplus_1) e_1 x, foldr (\oplus_2) e_2 x) = foldr (\oplus) (e_1, e_2) x$  $\mathbf{where} \; a \oplus (r_1, r_2) = (a \oplus_1 r_1, a \oplus_2 r_2)$ 

Lemma (Foldr-Tupling)

Fusion Tupling

For example, the following program for computing the average of a list:

average 
$$
x = \text{sum } x / \text{length } x
$$

can be transformed into the following with the foldr-tupling lemma.

$$
average x = \text{let } (s, l) = tup \times \text{in } s/l
$$
\n
$$
\text{where } tup = foldr \ (\lambda a \ (s, l). \ (a + s, 1 + l)) \ (0, 0)
$$

# Homework BMF 3-2

(1) Using tupling transformation to derive an efficient program for computing *tailsums*.

> *tailsums* []  $=$  [0]  $tailsums (a : x) = tailsums x + [a + sum x]$

(2) Code the efficient program in Haskell.